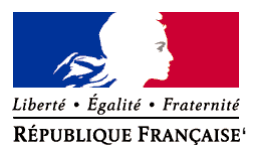

Ministère chargé de l'environnement

**Demande d'examen au cas par cas préalable à la réalisation éventuelle d'une évaluation environnementale** 

**Article R. 122-3 du code de l'environnement**

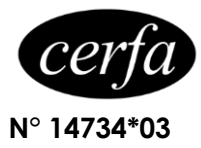

*Ce formulaire sera publié sur le site internet de l'autorité environnementale Avant de remplir cette demande, lire attentivement la notice explicative*

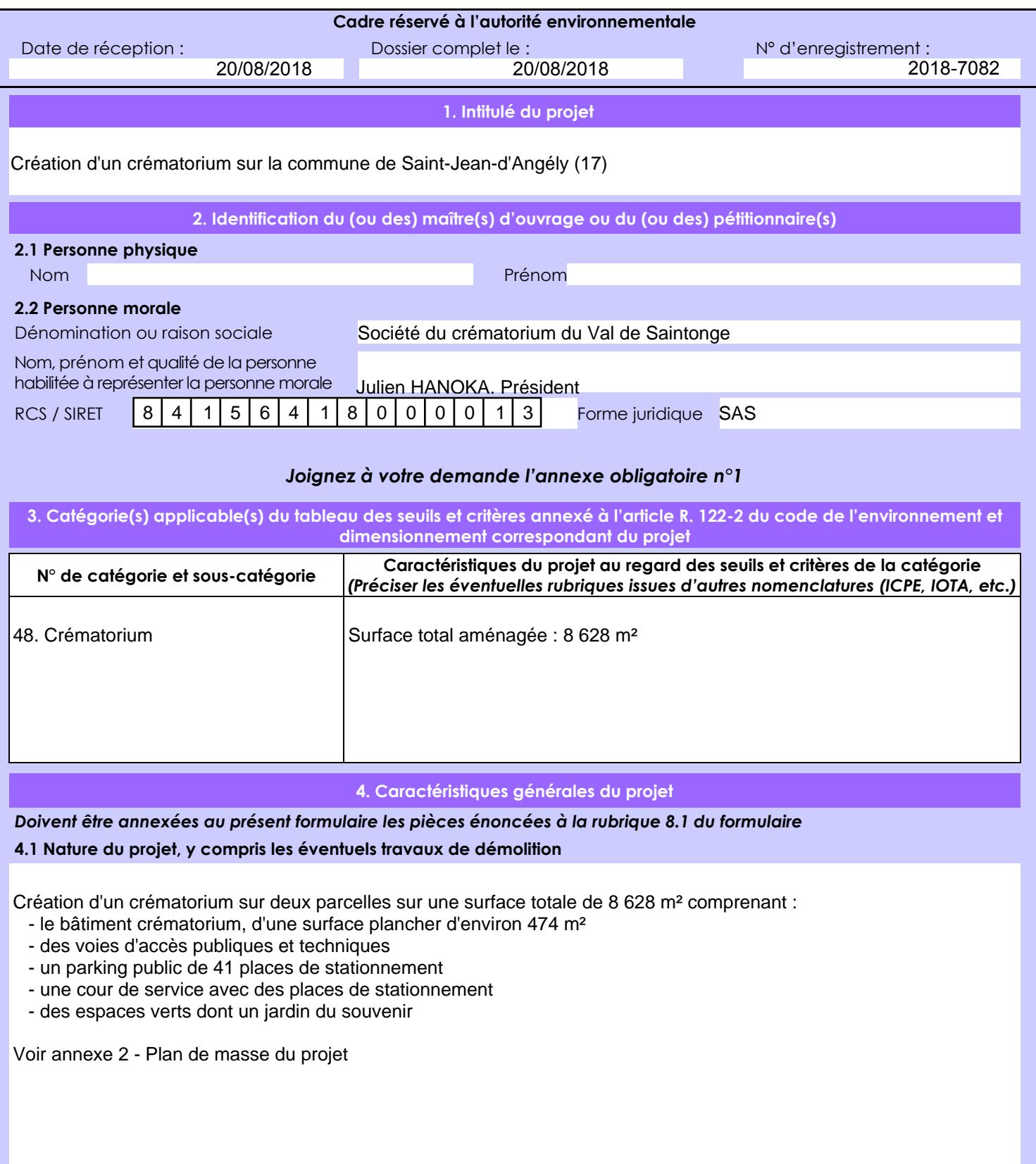

La loi n° 78-17 du 6 janvier 1978 relative à l'informatique, aux fichiers et aux libertés s'applique aux données nominatives portées dans ce formulaire. Elle garantit un droit d'accès et de rectification pour ces données auprès du service destinataire.

#### **4.2 Objectifs du projet**

Le projet répond à de nouveaux besoins et à une nouvelle demande croissante concernant la crémation. Aujourd'hui, plus d'un tiers des obsèques en France passent par une crémation.

Il existe actuellement deux crématoriums sur le département de la Charente-Maritime : à la Rochelle et à Saintes. - Le crématorium de la Rochelle se trouve à plus de 65 km au nord ouest de la zone de projet ( trajet : 1 heure en voiture).

 - Le crématorium de Saintes se trouve à plus de 28 km au sud de la zone de projet (trajet : 24 minutes en voiture). Ainsi, le projet est éloigné des crématoriums existants et vient dont compléter les besoins en crémations dans le département.

Deux autres crématoriums existent dans deux départements voisins :

- Angoulême situé à 65 kms (trajet : 1h15 en voiture)
- Niort situé à 45 kms (trajet : 42 min en voiture)

#### **4.3 Décrivez sommairement le projet 4.3.1 dans sa phase travaux**

La préparation (dépôts des dossiers réglementaire, consultation des entreprise, analyse des offres ) est prévue sur environ 14 mois et les travaux sont prévus sur une durée totale de 9 mois.

La décomposition des phases de chantier est la suivante :

- 1 mois de préparation de chantier, 8 mois de "travaux".
- Les travaux seront effectués hors de l'emprise publique dans le cadre d'un chantier propre.

#### **4.3.2 dans sa phase d'exploitation**

Le crématorium aura une activité moyenne annuelle de 600 crémations. On suppose la présence moyenne de 30 proches par crémation.

Le crématorium comprendre un four, installé dans un local dédié, muni d'un dispositif d'introduction des cercueils, d'un système de récupération et de traitement, conditionnement. Des installations de filtration des rejets atmosphériques, répondant aux normes en vigueur, seront installées dans la partie technique. Les systèmes de ventilation, de refroidissement et filtration seront situés à l'extérieur.

Un système de récupération de chaleur permettra le chauffage du bâtiment.

Au niveau de l'accès à la parcelle :

- L'entrée et la sortie du public (piéton et véhicules) se fera directement par le Faubourg Saint-Eutrope.

 - L'entrée et la sortie des véhicules de service, des employés et du cercueil se fera par l'impasse Robinson via l'avenue de Gaulle

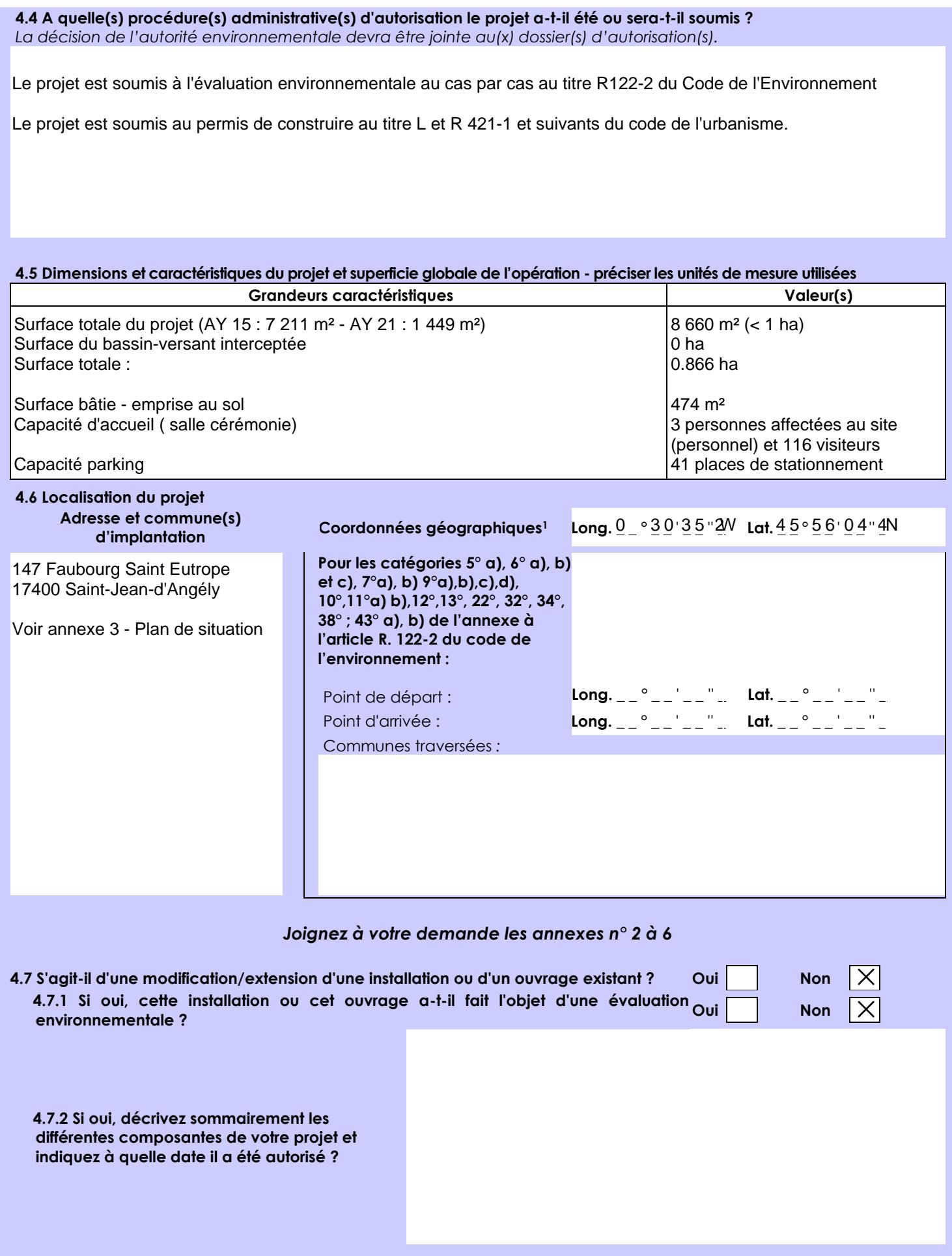

 $\overline{a}$ 

<sup>1</sup> Pour l'outre-mer, voir notice explicative

Afin de réunir les informations nécessaires pour remplir le tableau ci-dessous, vous pouvez vous rapprocher des services instructeurs, et vous référer notamment à l'outil de cartographie interactive CARMEN, disponible sur le site de chaque direction régionale.

Le site Internet du ministère en charge de l'environnement vous propose, dans la rubrique concernant la demande de cas par cas, la liste des sites internet où trouver les données environnementales par région utiles pour remplir le formulaire.

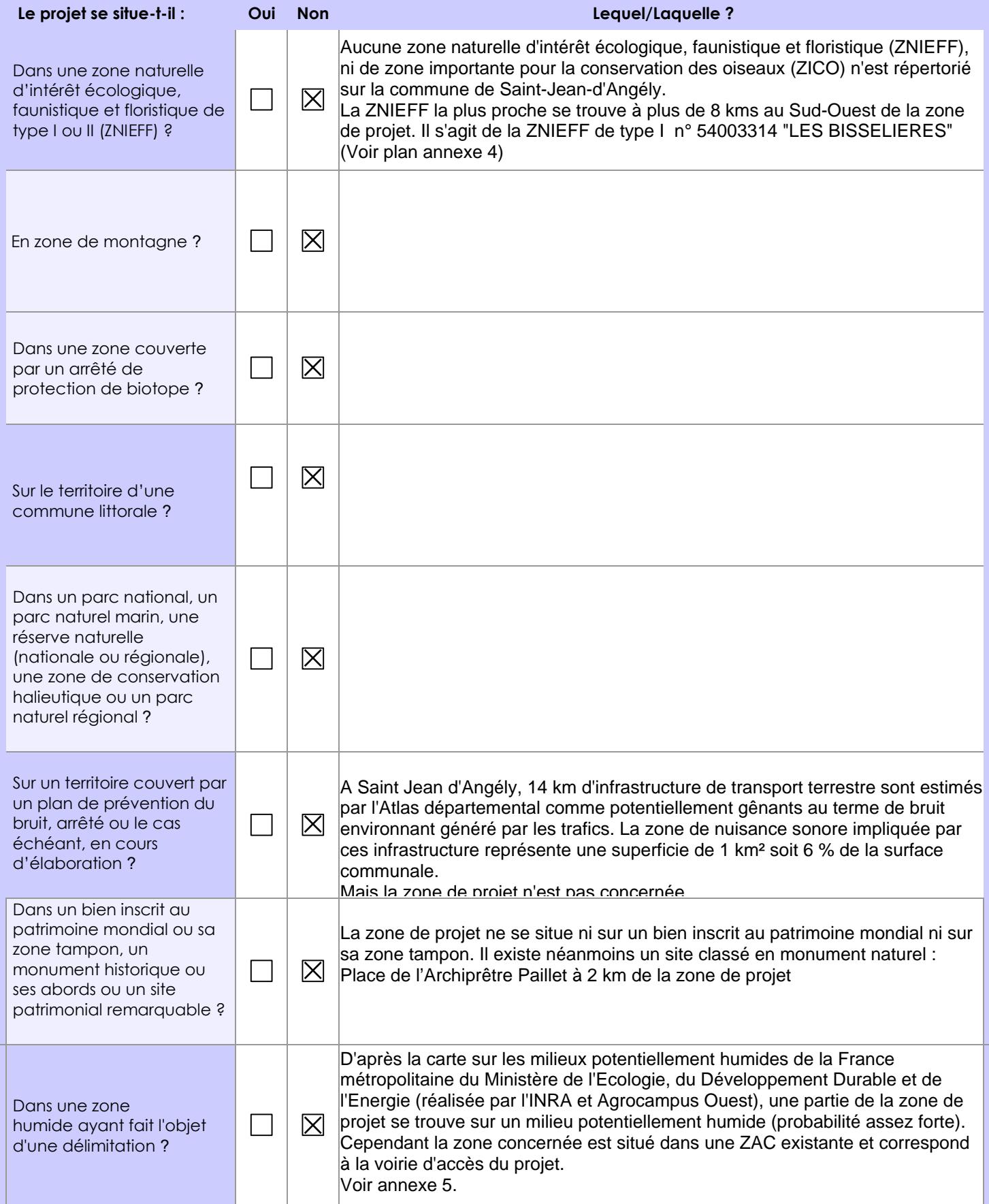

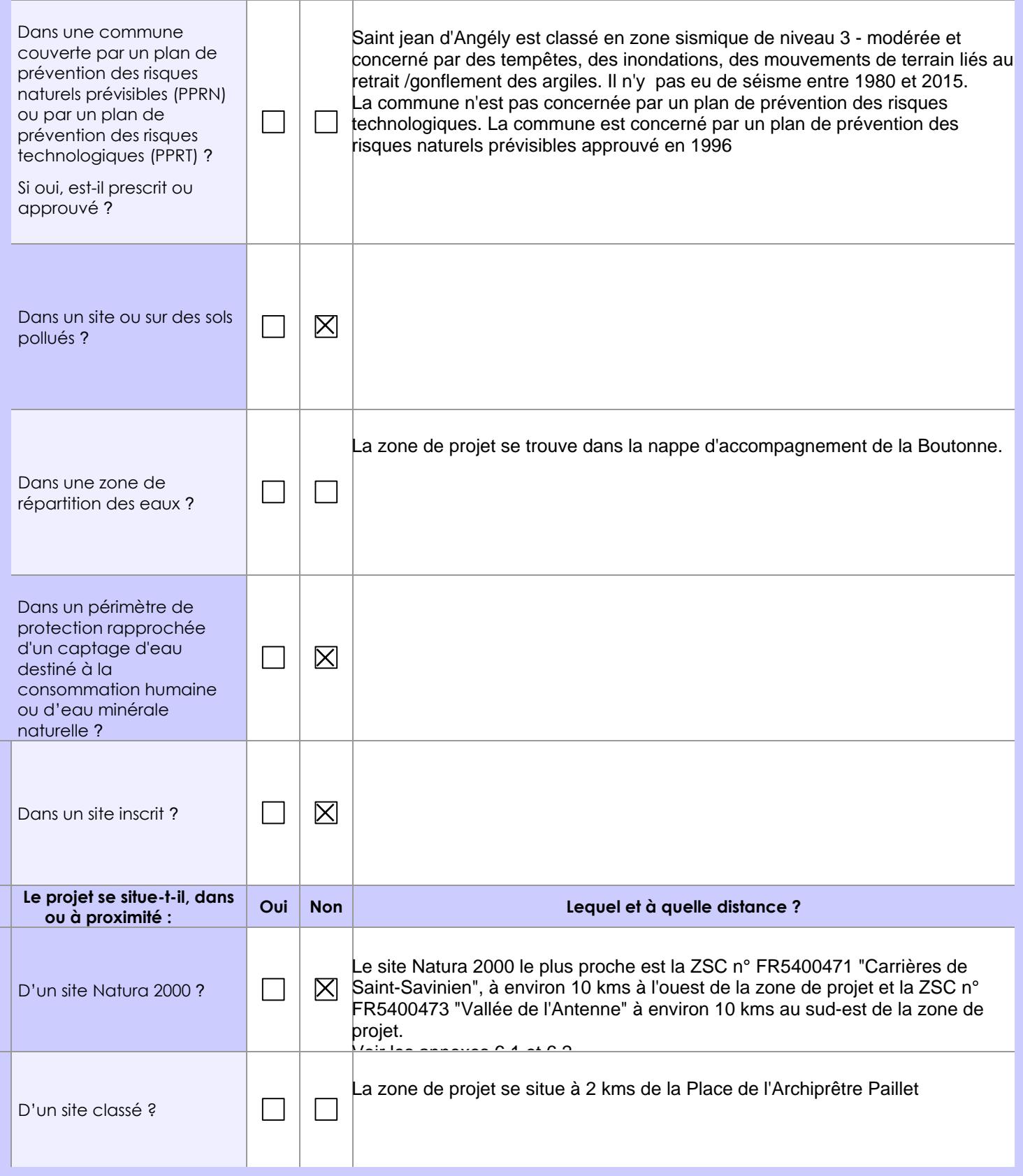

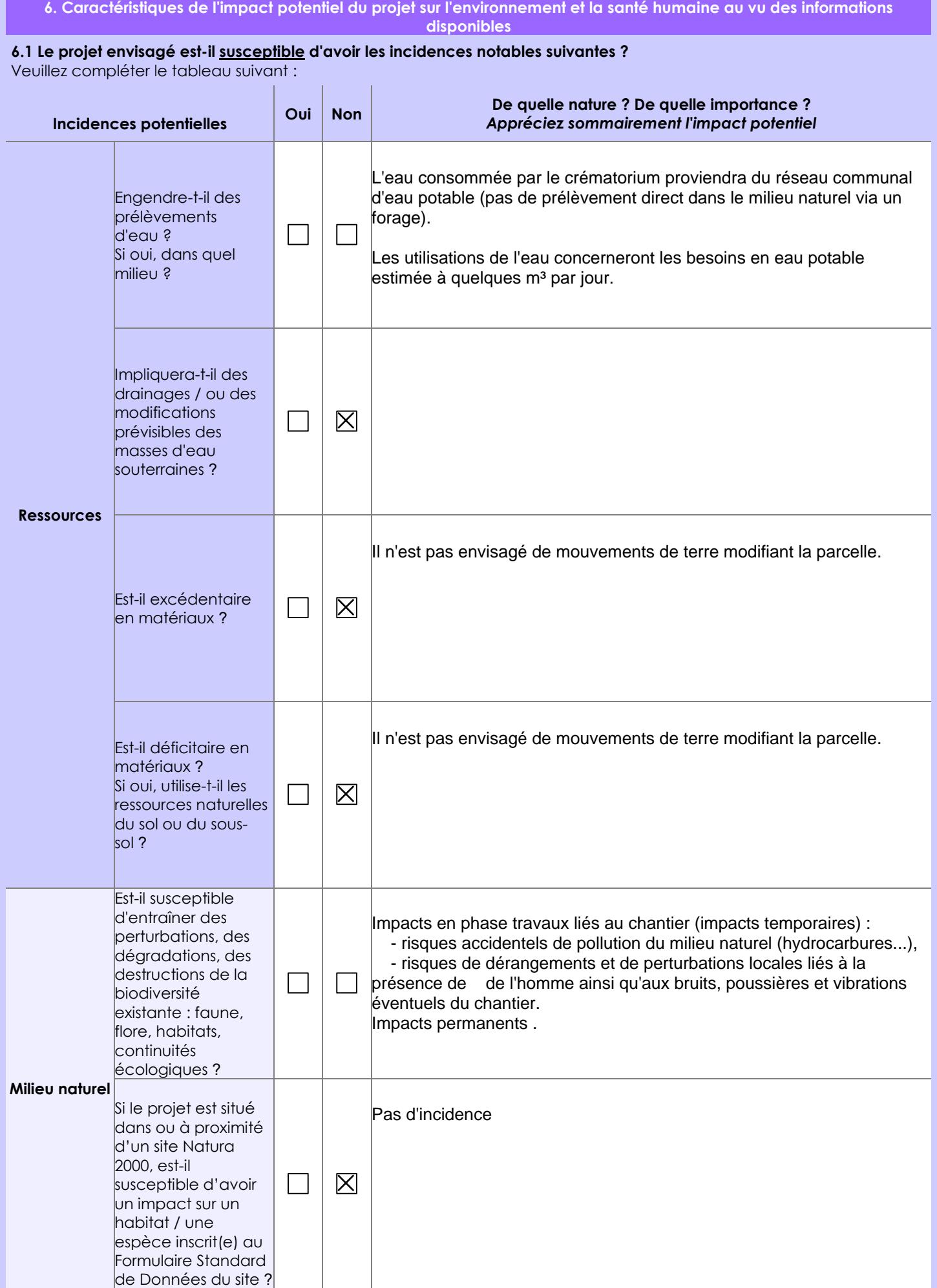

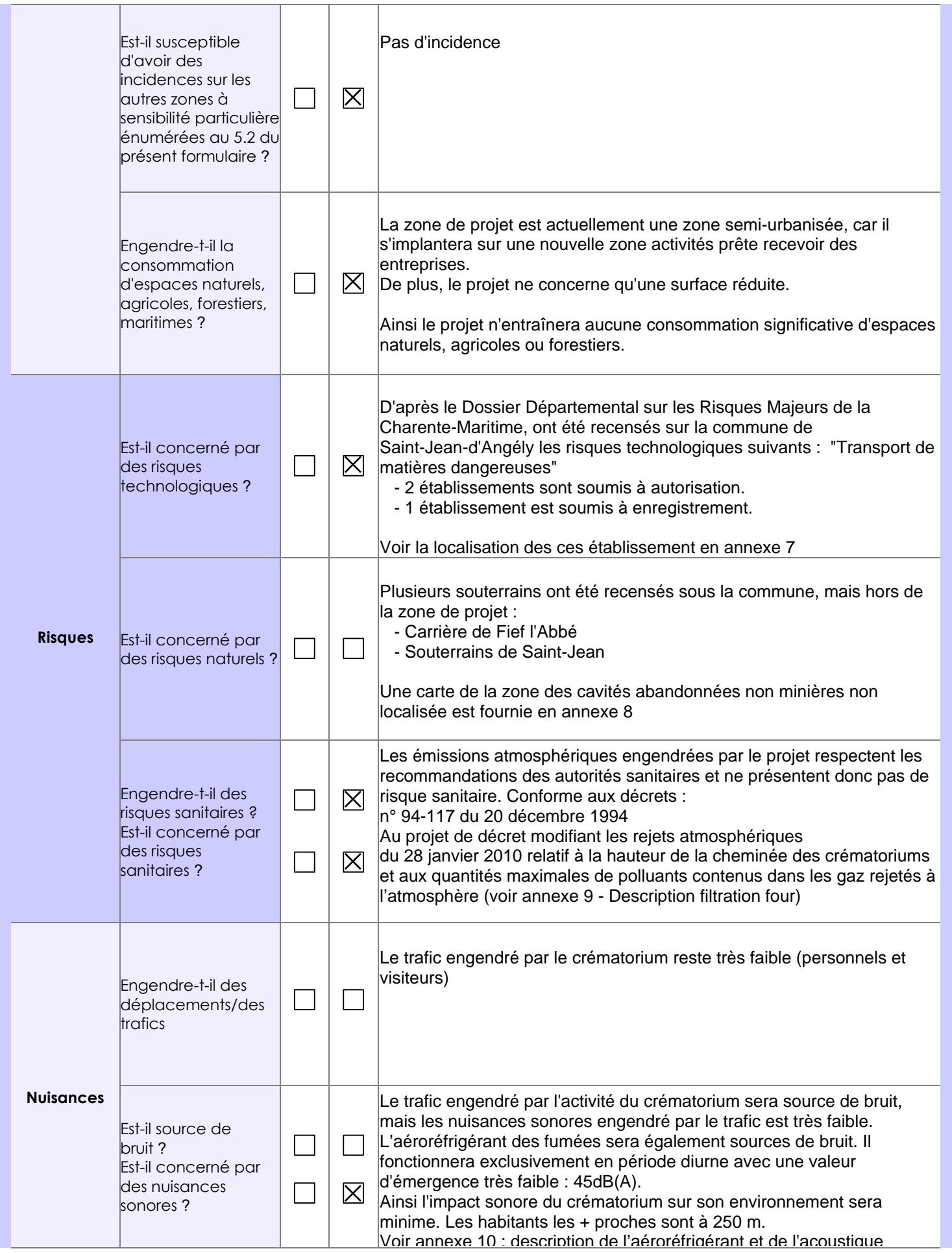

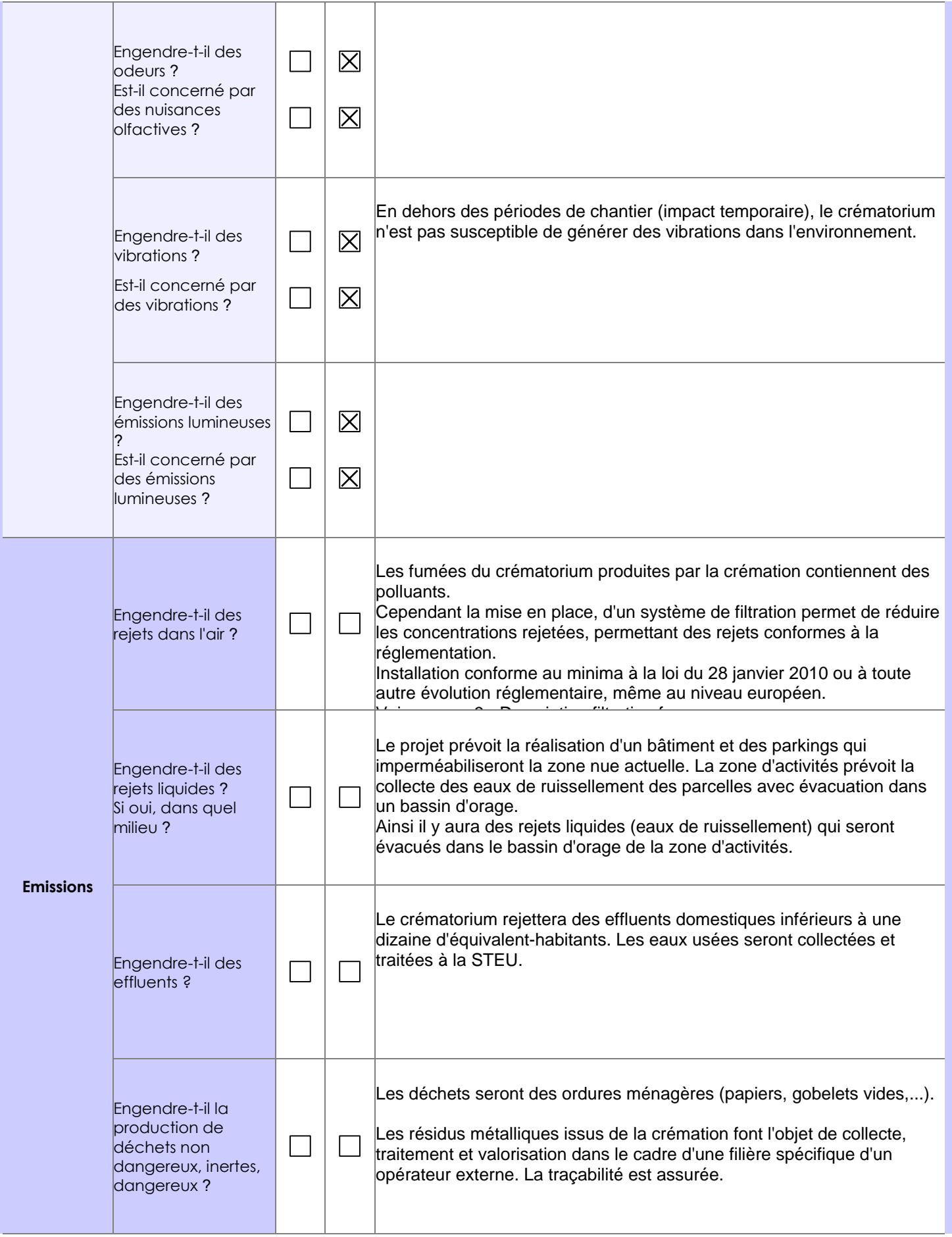

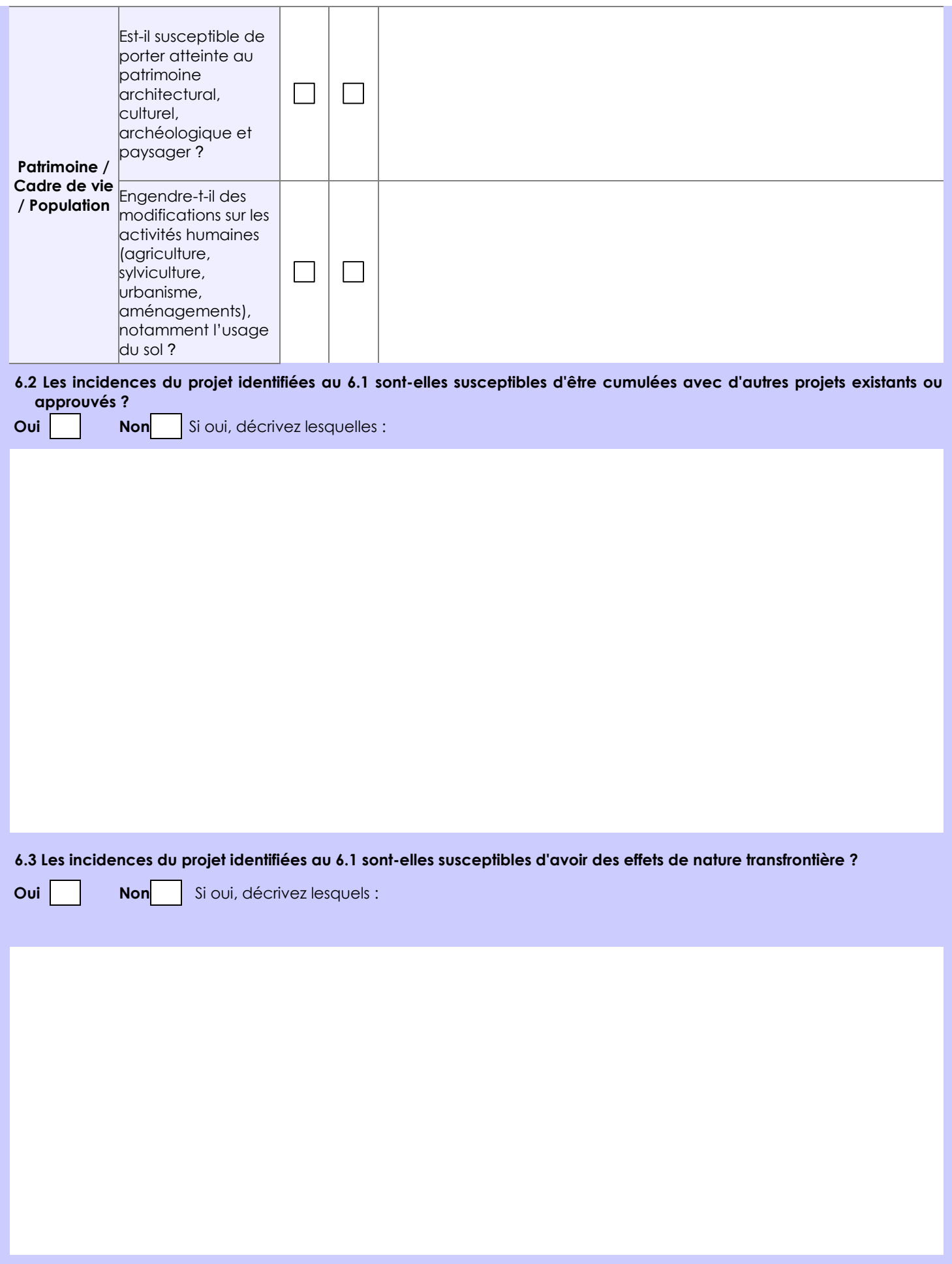

**6.4 Description, le cas échéant, des mesures et des caractéristiques du projet destinées à éviter ou réduire les effets négatifs notables du projet sur l'environnement ou la santé humaine (pour plus de précision, il vous est possible de joindre une annexe traitant de ces éléments) :**

Un système de filtration permettra de réduire les concentrations de polluant des fumées de crémation rejetées dans l'atmosphère, permettant des rejets conformes à la réglementation. L'installation sera conforme a minima à la loi du 28 janvier 2010 ou à toute autre évolution réglementaire, même au niveau européen.

Concernant les nuisances sonores, le site ne fonctionnera pas en période nocturne et se situe à plu de 250 ml des premières habitations..

**7. Auto-évaluation (facultatif)**

Au regard du formulaire rempli, estimez-vous qu'il est nécessaire que votre projet fasse l'objet d'une évaluation environnementale ou qu'il devrait en être dispensé ? Expliquez pourquoi.

**8. Annexes**

#### **8.1 Annexes obligatoires**

Г

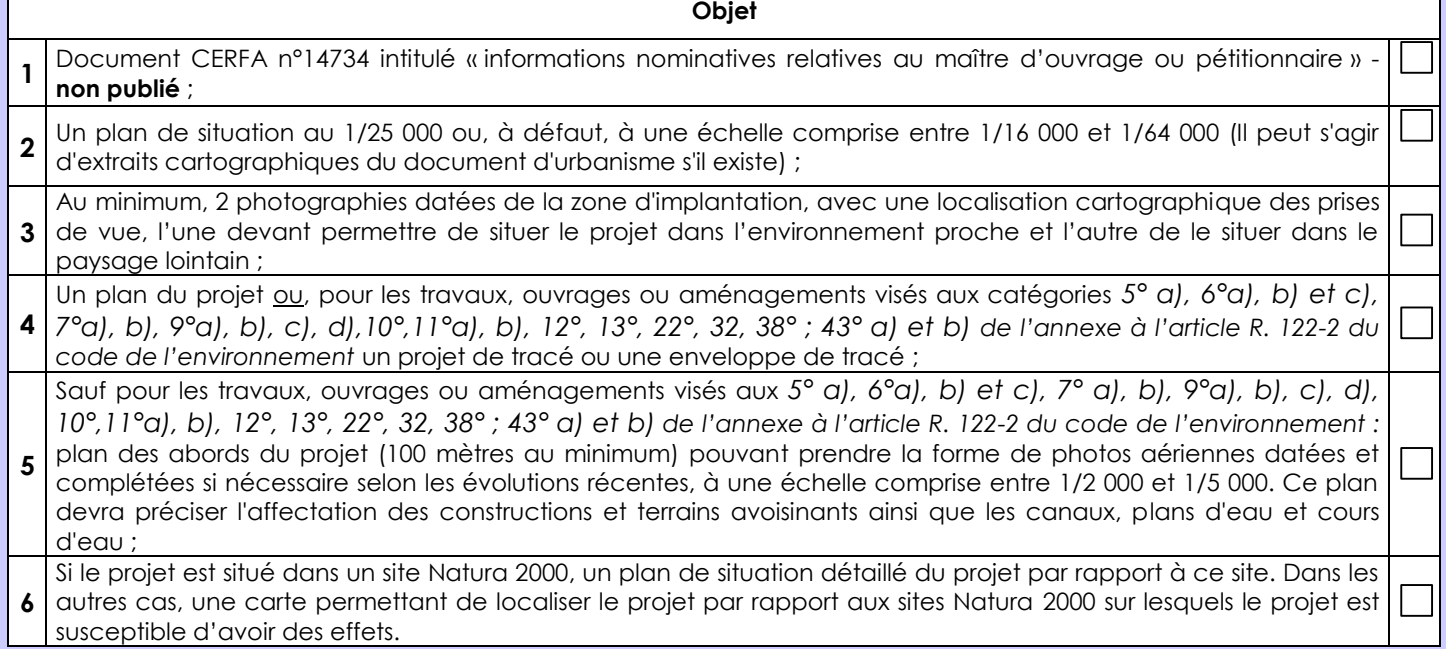

#### **8.2 Autres annexes volontairement transmises par le maître d'ouvrage ou pétitionnaire**

Veuillez compléter le tableau ci-joint en indiquant les annexes jointes au présent formulaire d'évaluation, ainsi que les parties auxquelles elles se rattachent

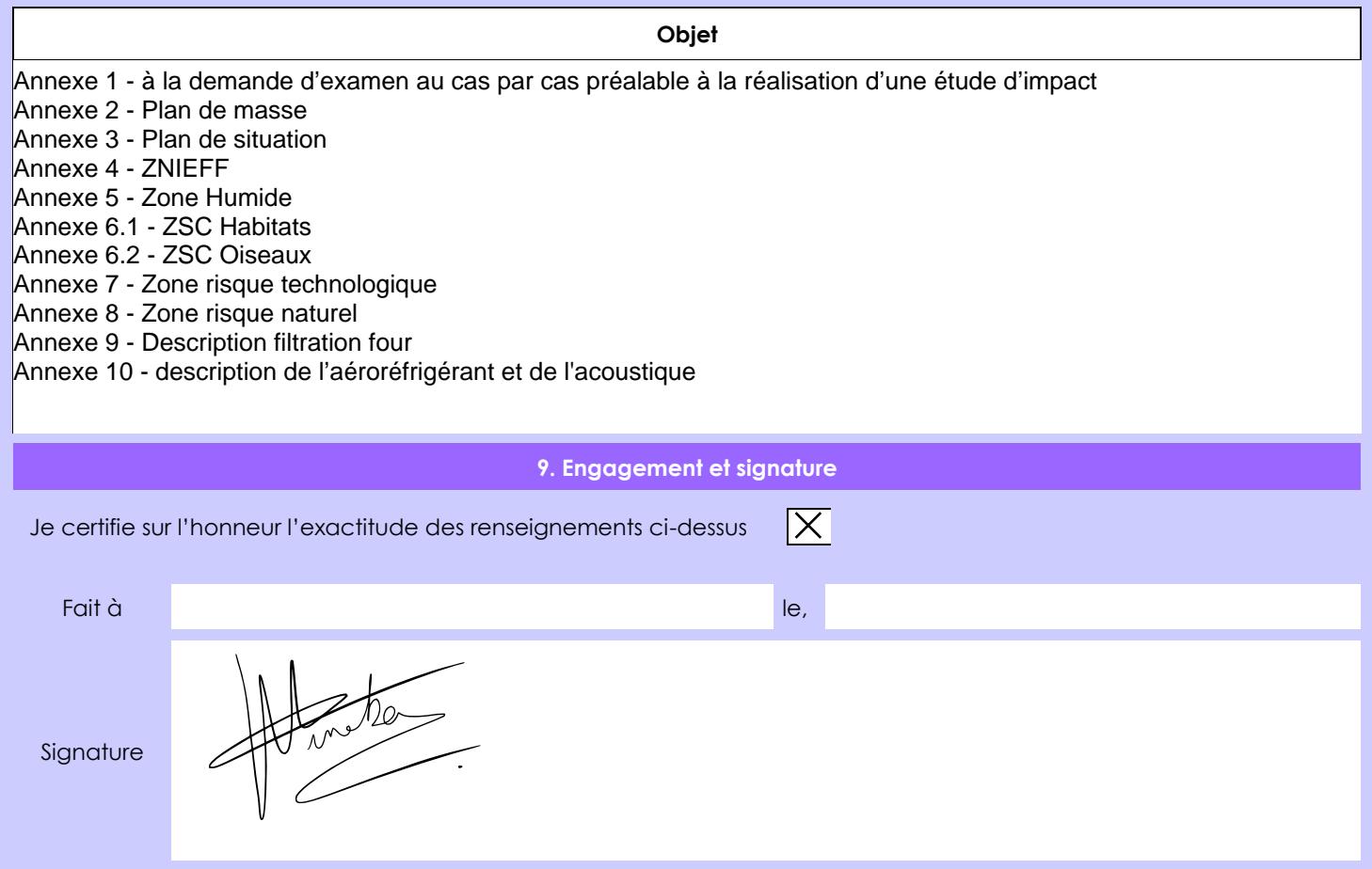

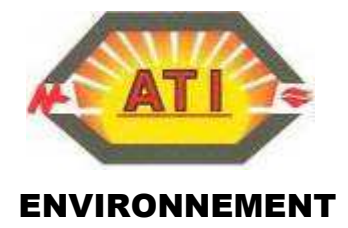

DESCRIPTIF TECHNIQUE AEROREFRIGERANT FILTRATION SIMPLE

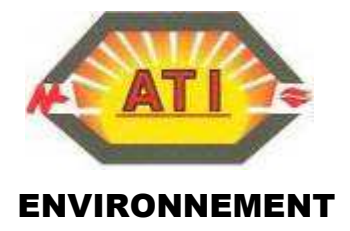

# SOMMAIRE

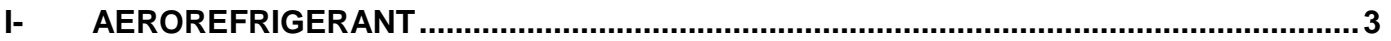

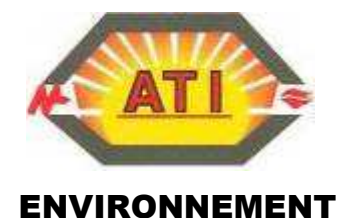

# **I- AEROREFRIGERANT**

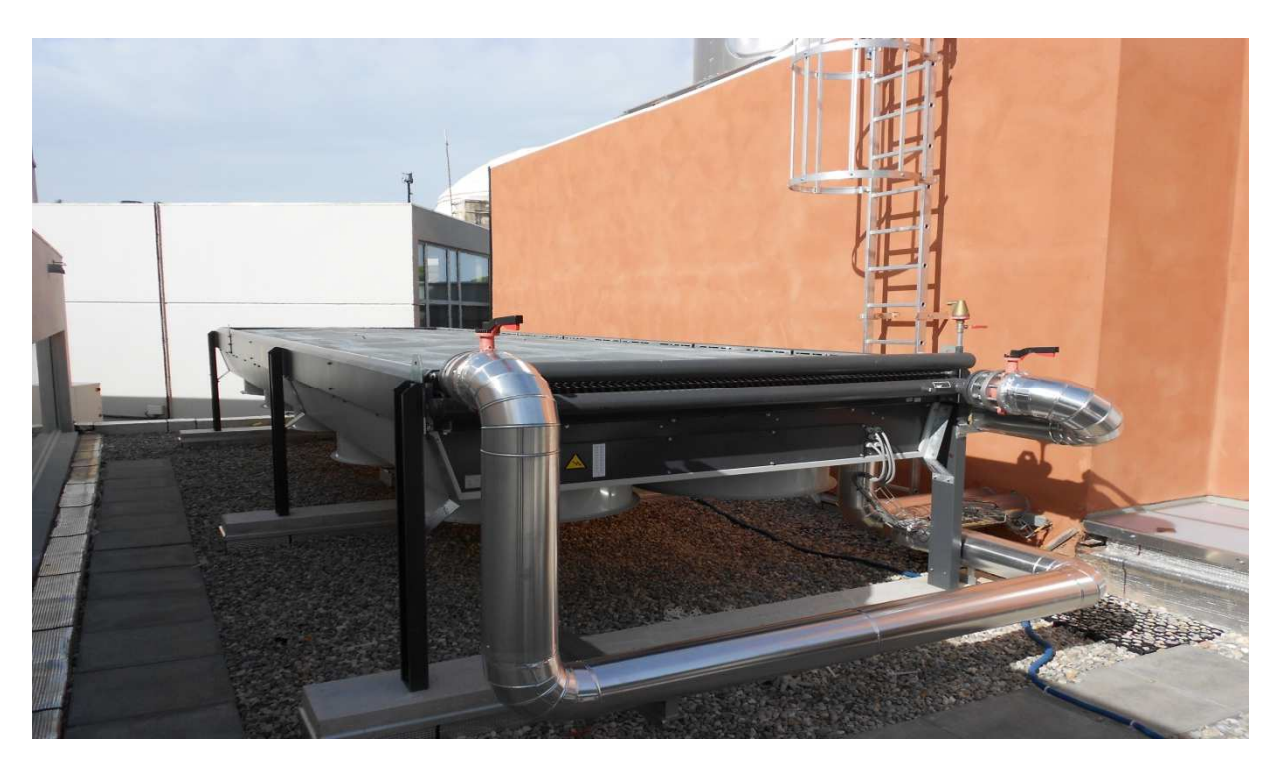

- L'aéroréfrigérant est implanté sur ossature métallique montés sur plots **anti-vibratiles.**
- L'aéroréfrigérant, couplé au refroidisseur de fumées, assure la dissipation à l'atmosphère des calories collectées par la boucle d'eau chaude.
- Tuyauteries calorifugées avec une protection antigel et antioxydants dans l'eau de process.

**Caractéristiques des échangeurs de chaleur à tuyaux cuivre avec ailettes** 

#### DESIGNATION CONFIGURATION LIGNE

SIMPLE

Température maxi de la provincia de la provincia de la provincia de la provincia de la provincia de la provinci<br>105°C de la provincia de la provincia de la provincia de la provincia de la provincia de la provincia de la pr Pression maxi 6 bars<br>
on acoustique à 10 m 43 dB(A) Pression acoustique à 10 m Fluide MEG 30%<br>Ventilateurs 30% Avec ori Puissance en kW 520

Avec grilles<br>520

### **ACOUSTIQUE**

### 1.1 NIVEAU DE PRESSION ACOUSTIQUE

La pression sonore s'exprime en Pascal (Pa). Cette unité n'est pas pratique puisqu'il existe un facteur de 1 000 000 entre les sons les plus faibles et les sons les plus élevés qui peuvent être perçus par l'oreille humaine. Ainsi, pour plus de facilité, on utilise le décibel (dB) qui a une échelle logarithmique et qui permet de comprimer cette gamme entre 0 et 140. Ce niveau de pression, exprimé en dB, est défini par la formule suivante :

 $Lp = 10 \log (P/p0)^2$ 

Où p est la pression acoustique efficace (en Pascals). p0 est la pression acoustique de référence (20 μPa).

### 1.2 FREQUENCE D'UN SON

La fréquence correspond au nombre de vibrations par seconde d'un son. Elle est l'expression du caractère grave ou aigu du son et s'exprime en Hertz (Hz). L'intensité du son correspond au volume exprimé en décibels (dB).

La plage de fréquence audible pour l'oreille humaine est comprise entre 20 Hz (très grave) et 20 000 Hz (très aigu).

En dessous de 20 Hz, on se situe dans le domaine des infrasons et au-dessus de 20 000 Hz on est dans celui des ultrasons. Infrasons et ultrasons sont inaudibles pour l'oreille humaine.

### 1.3 ARITHMETIQUE PARTICULIERE DU DECIBEL

L'échelle logarithmique du décibel induit une arithmétique particulière.

En effet, les décibels ne peuvent pas être directement additionnés :

60 dB(A) + 60 dB(A) = 63 dB(A) et non 120 dB(A) !

Quand on additionne deux sources de même niveau sonore, le résultat global augmente de 3 décibels.

#### 60 dB(A) + 70 dB(A) = 70 dB(A)

Si deux niveaux de bruit sont émis par deux sources sonores, et si l'une est au moins supérieure de 10 dB(A) par rapport à l'autre, le niveau sonore résultant est égale au plus élevé des deux (effet de masque).

```
Notons que l'oreille humaine ne perçoit généralement de différence d'intensité que pour des 
                                 écarts d'au moins 2 dB(A).
```
### 1.4 INDICATEURS LAFO ET L50

Les niveaux de bruit dans l'environnement varient constamment, ils ne peuvent donc être décrits aussi simplement qu'un bruit continu. Afin de les caractériser simplement on utilise le niveau équivalent exprimé en dB(A), noté LAeq, qui représente le niveau de pression acoustique d'un bruit stable de même énergie que le bruit réellement perçu pendant la durée d'observation.

On peut également utiliser les indices statistiques, notés Lx, qui représentent les niveaux acoustiques atteints ou dépassés pendant x % du temps.

Par exemple, dans le cas de projets de crématorium, nous faisons généralement le choix de l'indicateur L50 (niveau acoustique atteint ou dépassé pendant 50 % du temps) comme bruit préexistant pour le calcul des émergences car il permet une élimination très large des évènements particuliers et ponctuels liés aux activités humaines (aboiements, claquement de portes, passage, d'un véhicule isolé…). Il correspond en fait au bruit de fond dans l'environnement.

### 1.5 NOTION D'EMERGENCE

L'article R 13-36-9 du code de la santé publique définit l'émergence de la manière suivante :

« L'émergence est définie par la différence entre le niveau de bruit ambiant, comportant le bruit particulier en cause, et celui du bruit résiduel constitué par l'ensemble des bruits habituels, extérieurs et intérieurs, dans un lieu donné, correspondant à l'occupation normale des locaux et au fonctionnement normal des équipements. »

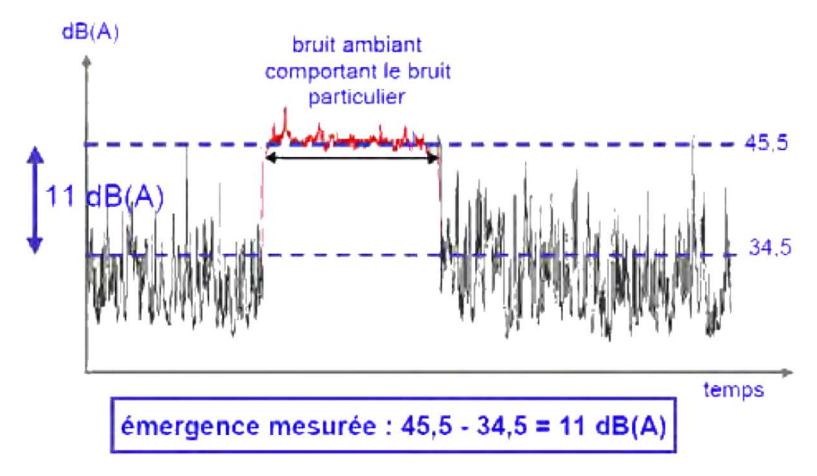

### 1.6 ECHELLES DE BRUIT

A titre d'information, ces deux échelles de bruit permettent d'apprécier et de comparer différents niveaux sonores et types de bruit.

Ainsi, la contribution sonore d'un crématorium est de l'ordre de :

- 45 dB(A) à 10 m pour l'aéroréfrigérant
- 50 à 55 dB(A) pour les véhicules

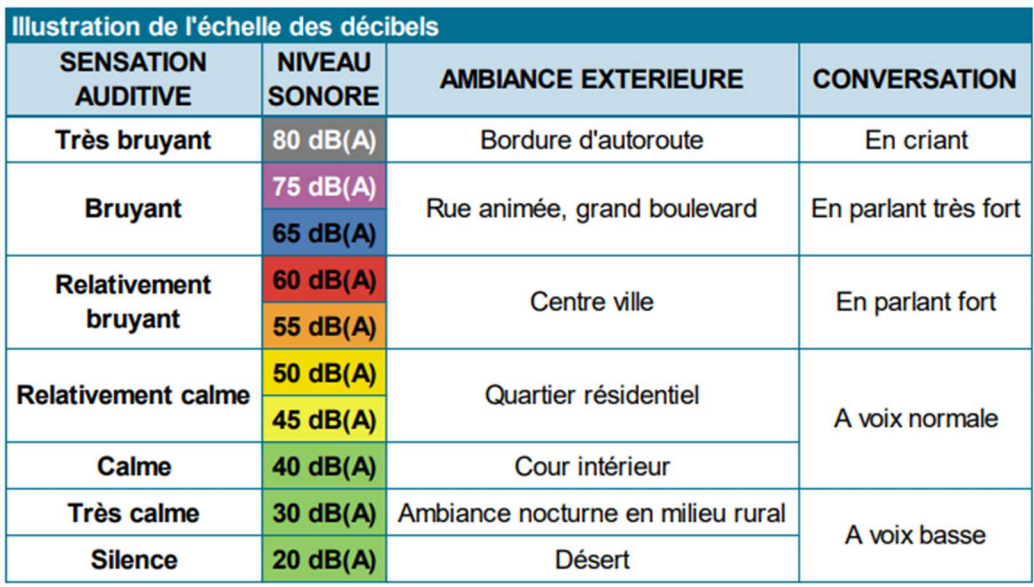

Ces niveaux sonores sont comparables en intensité à une conversation à voix « normale »

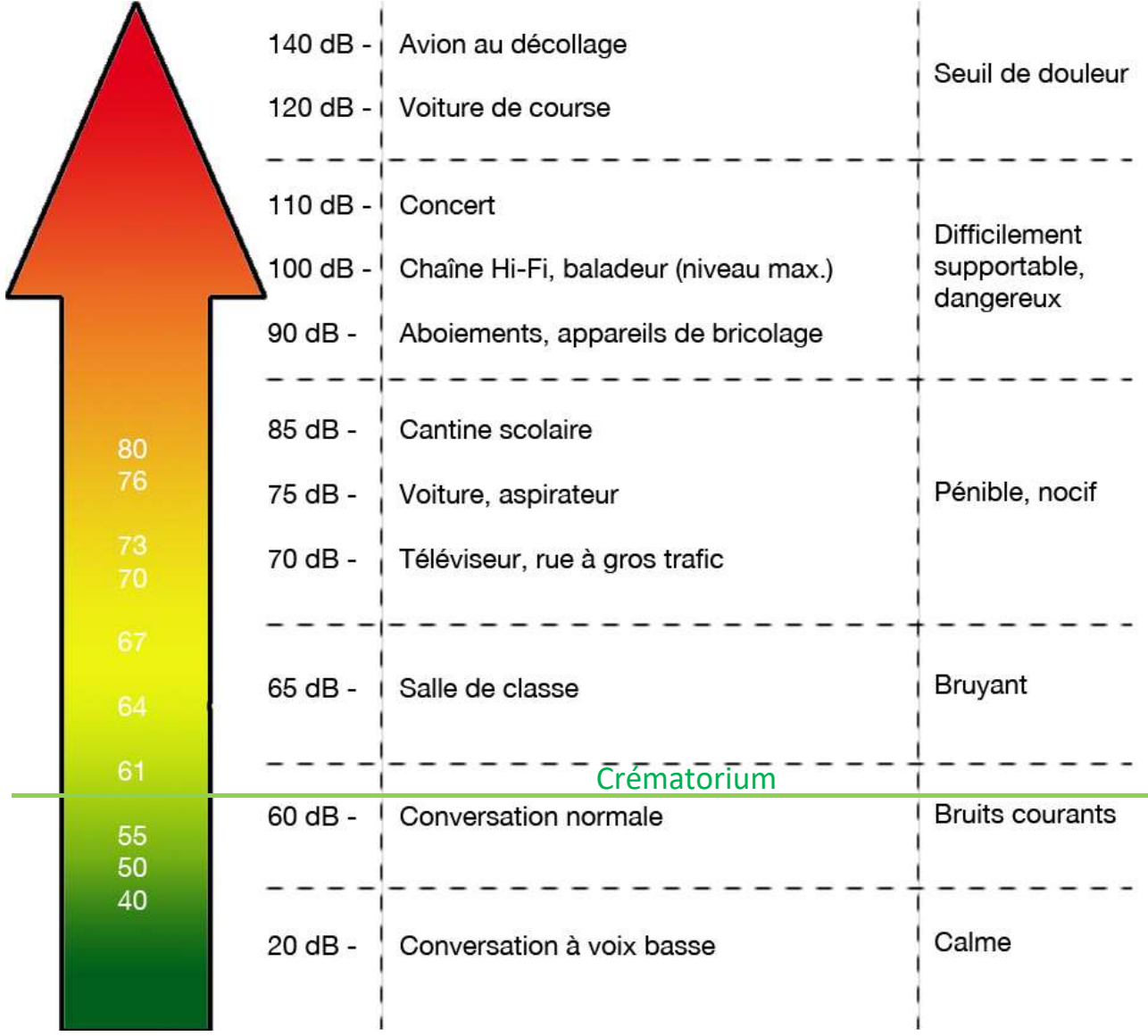

## **ANNEXE 11 - PHOTOGRAPHIES DU SITE**

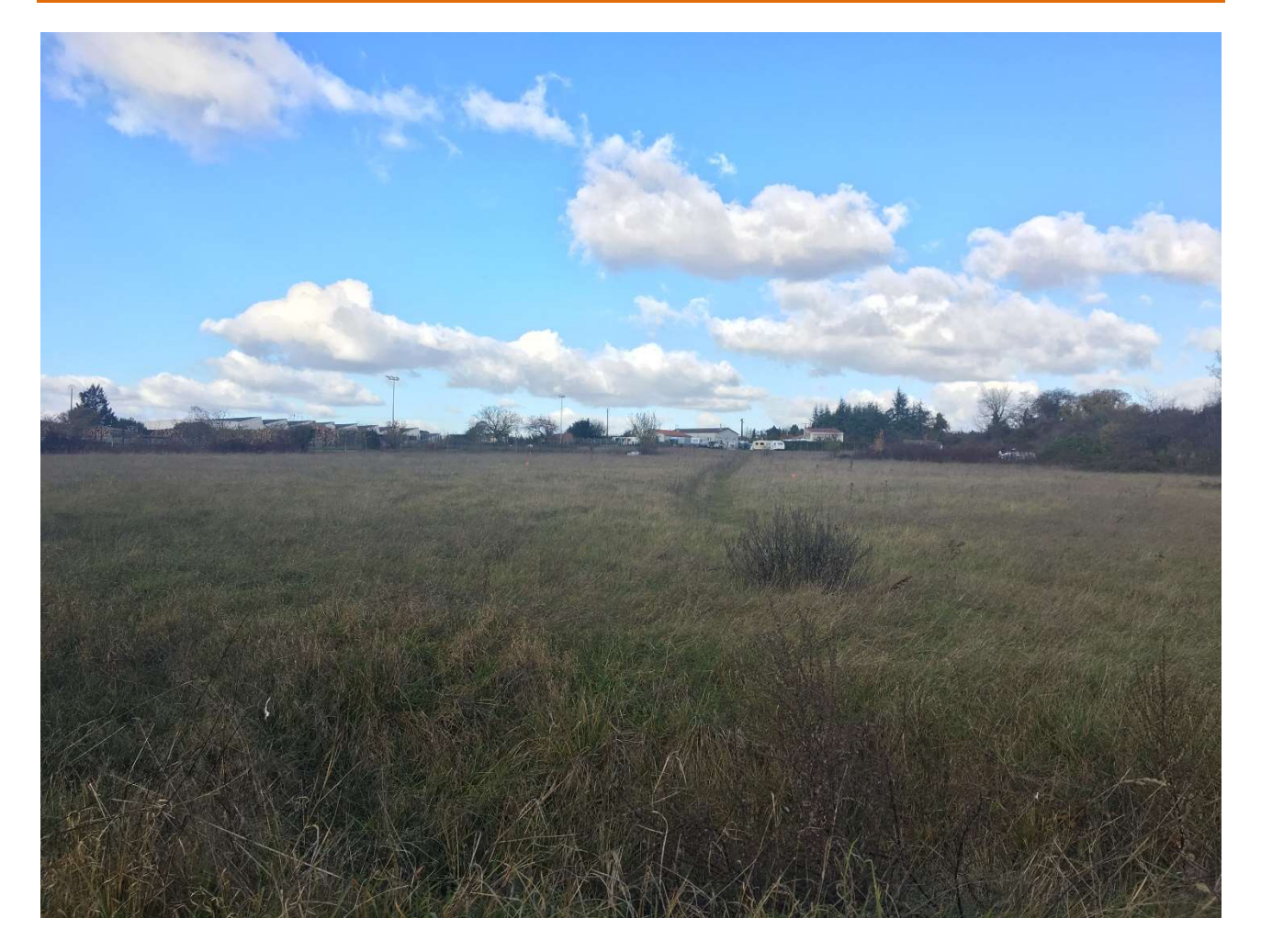

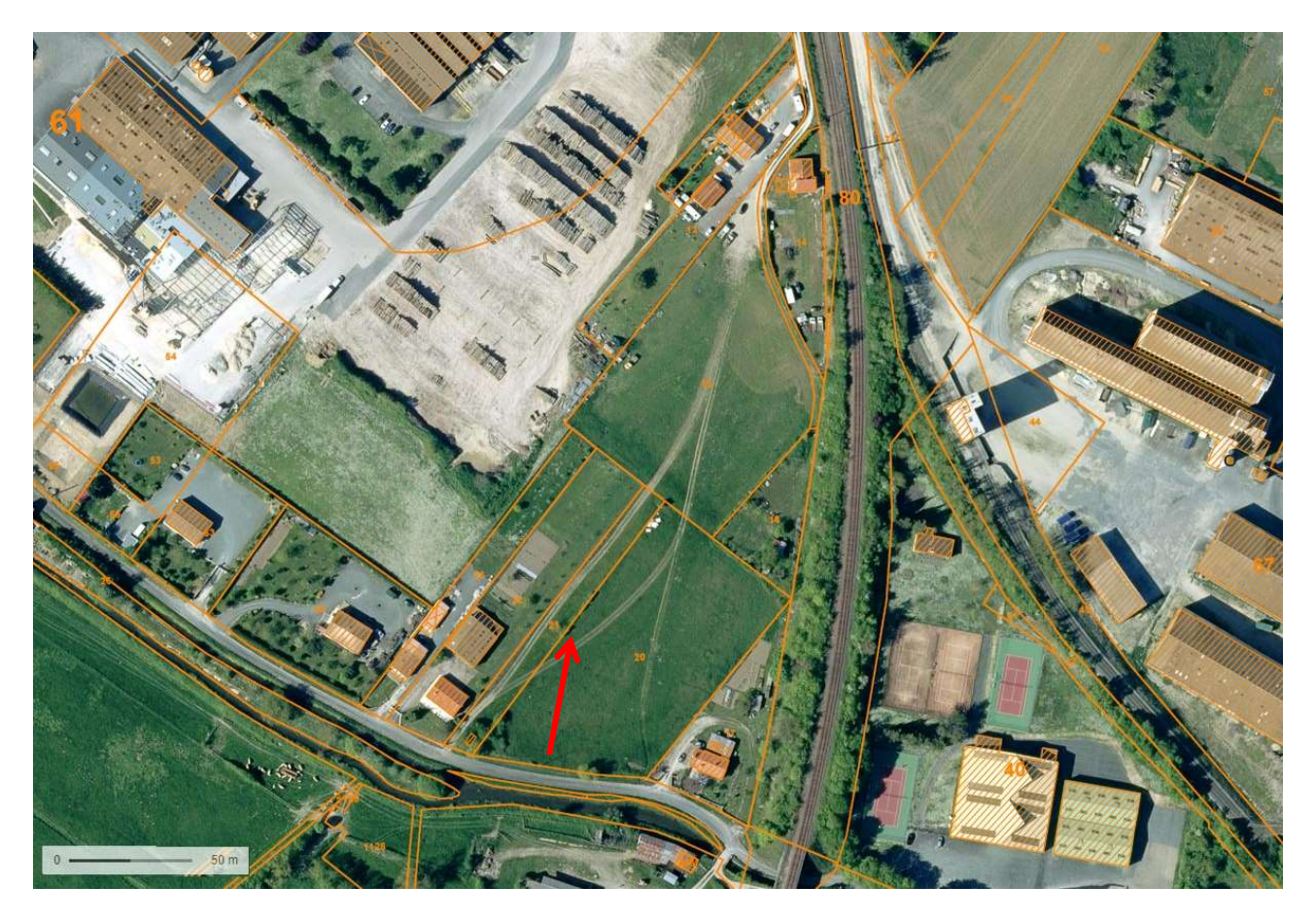

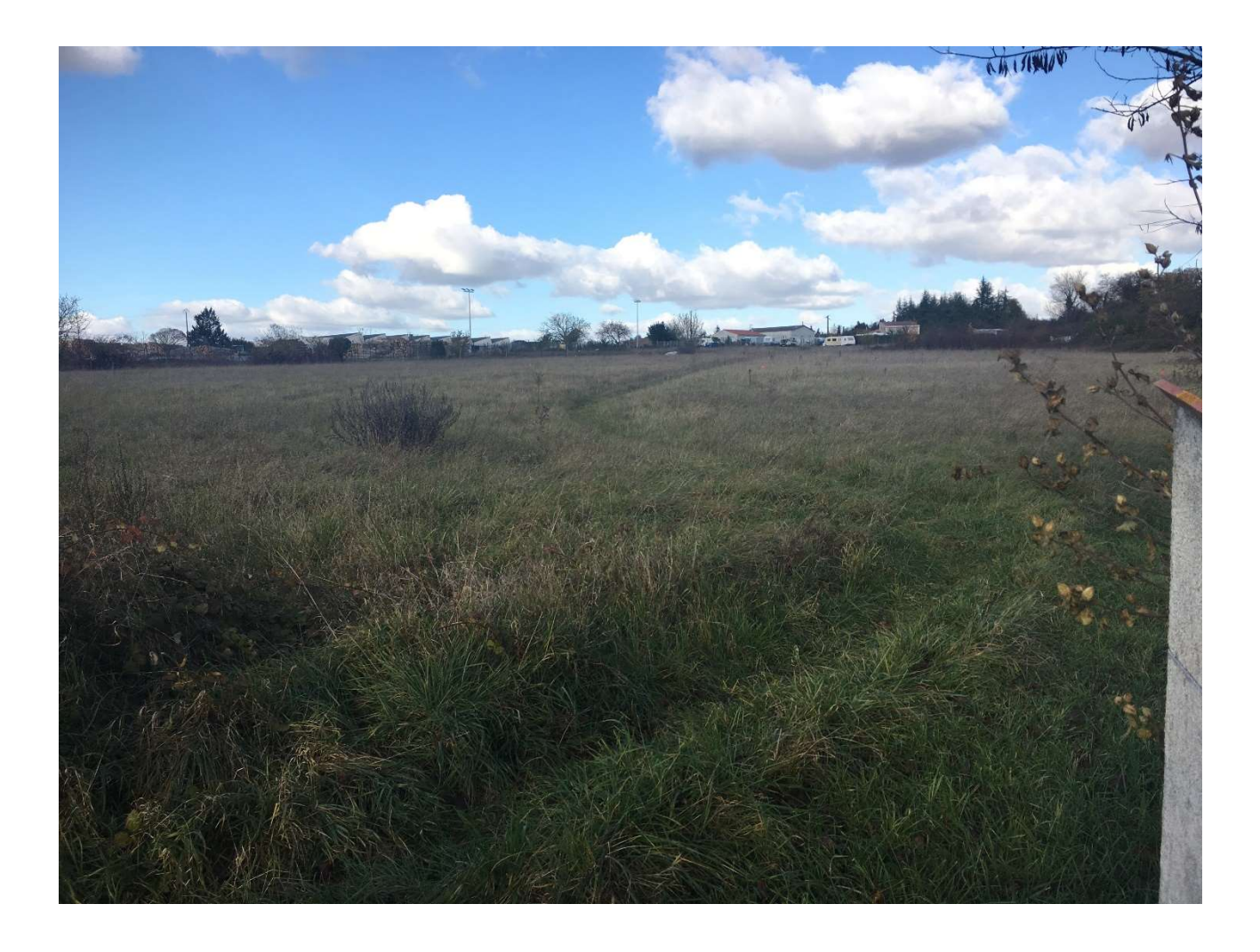

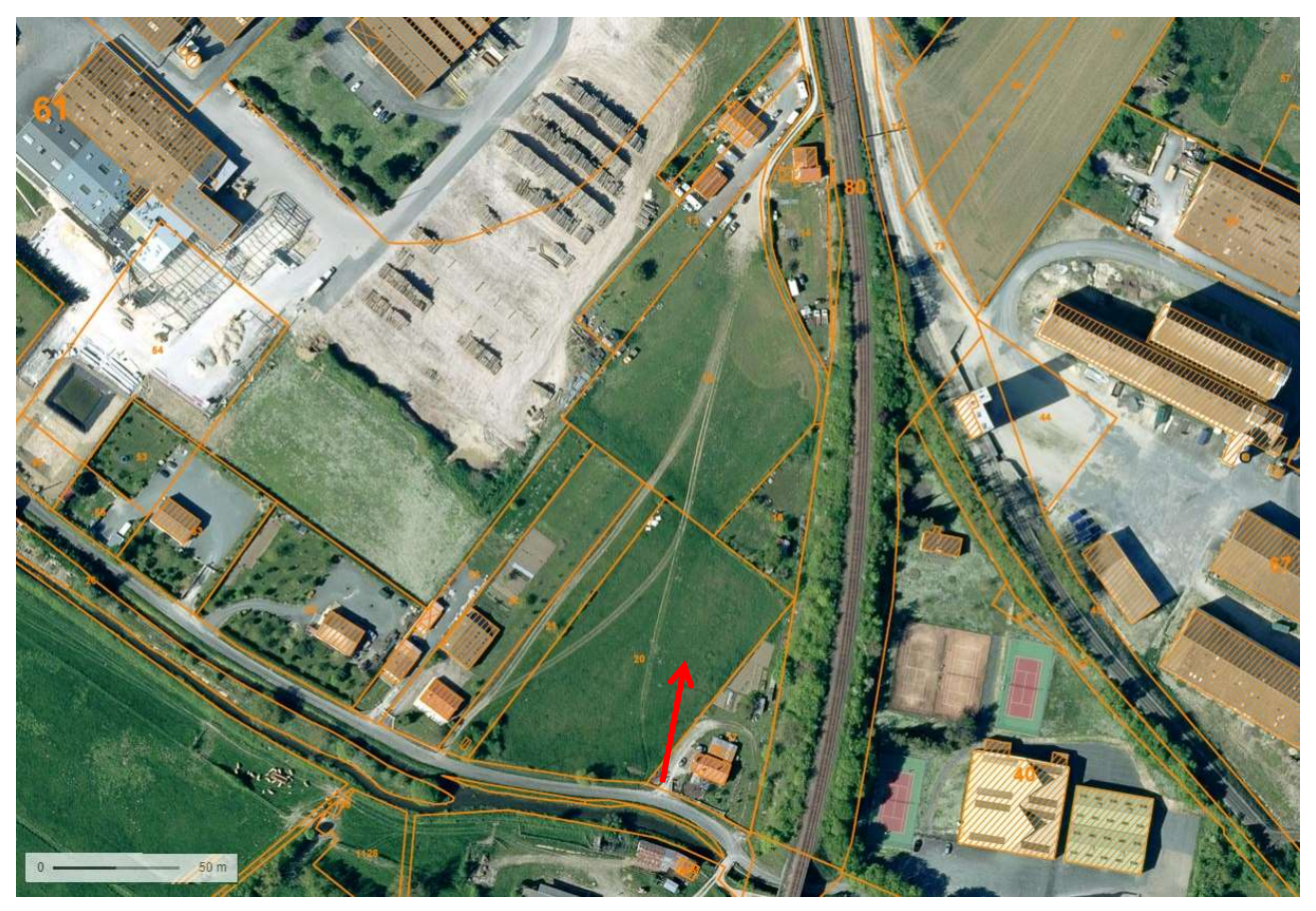

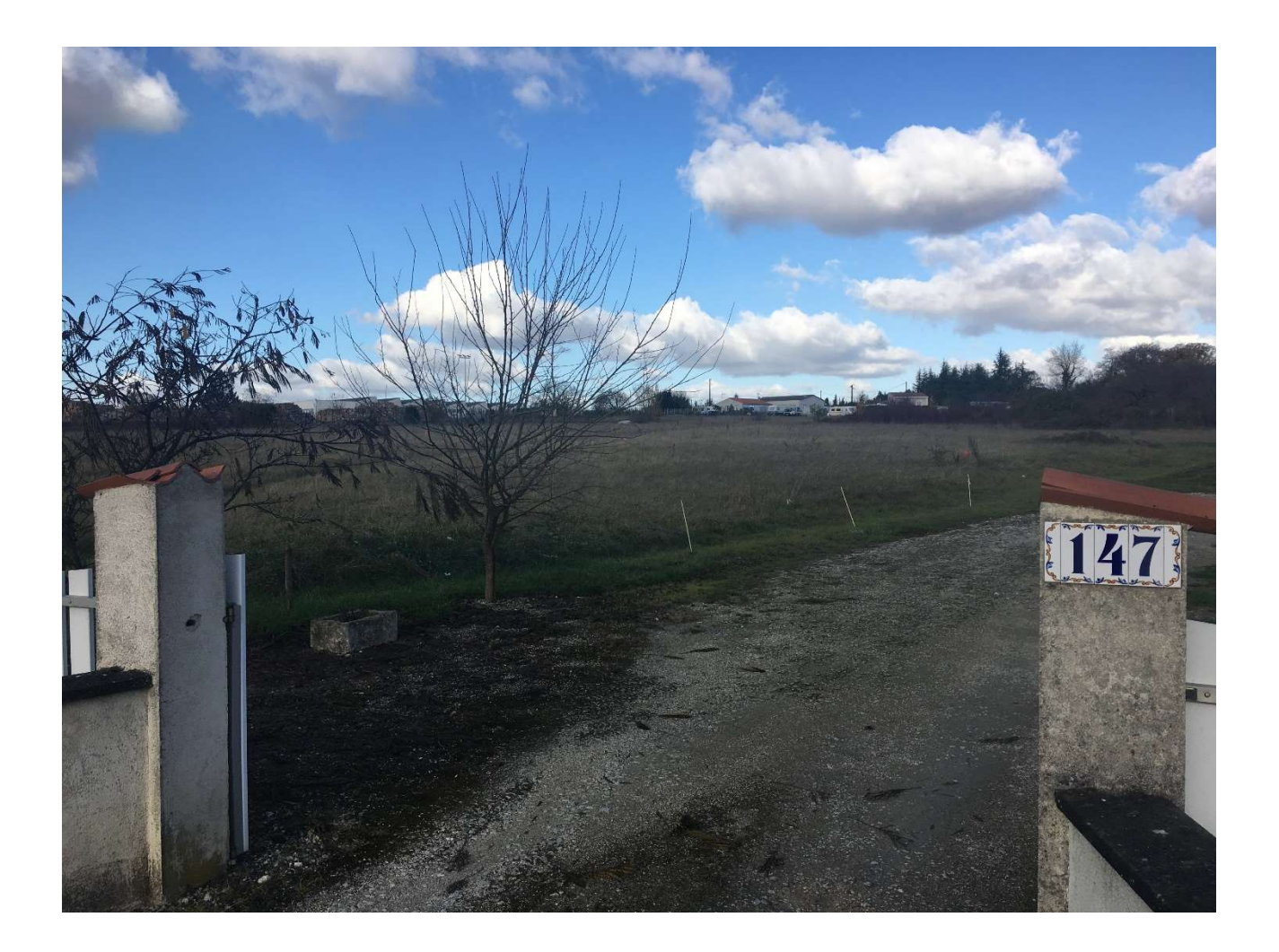

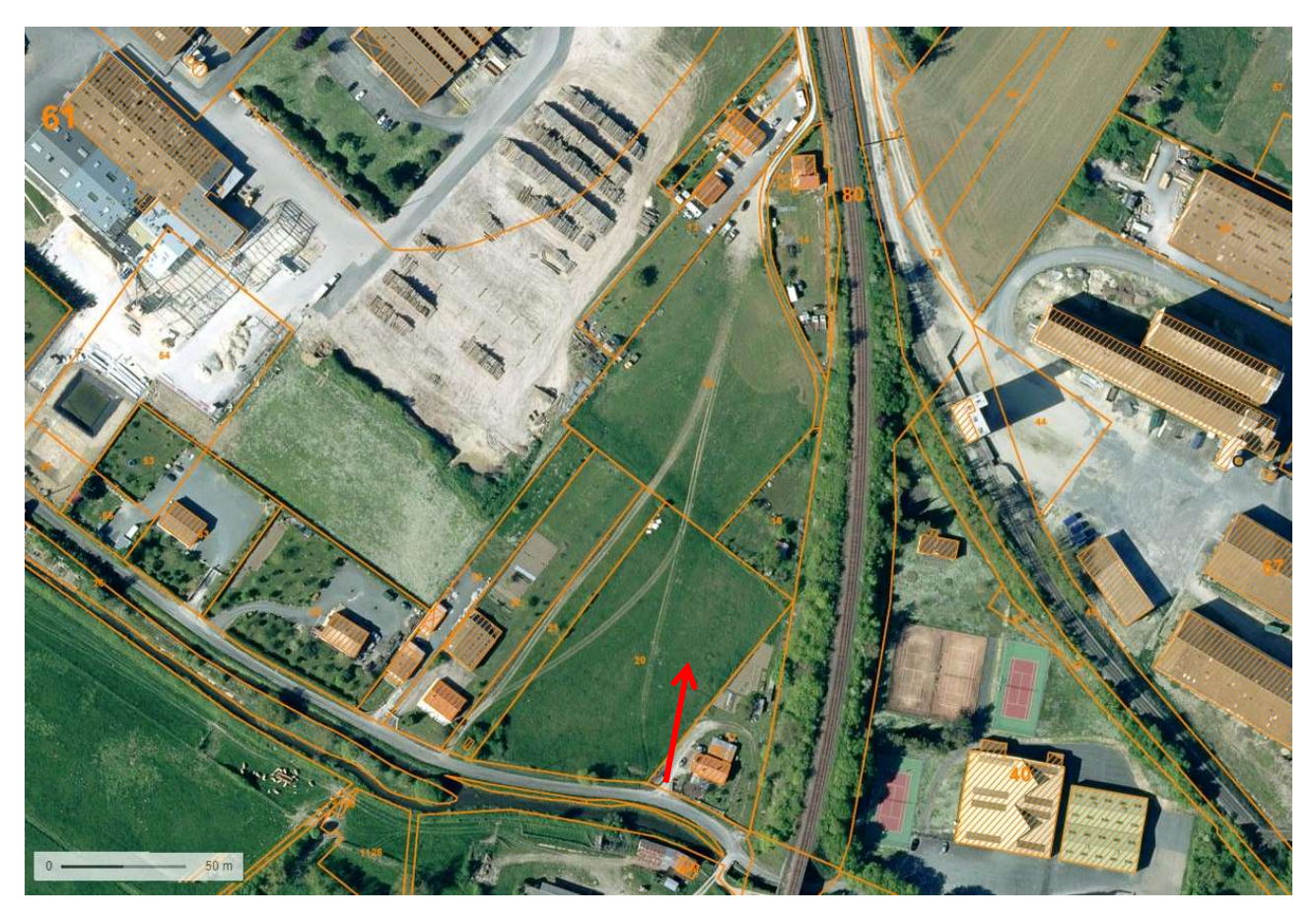

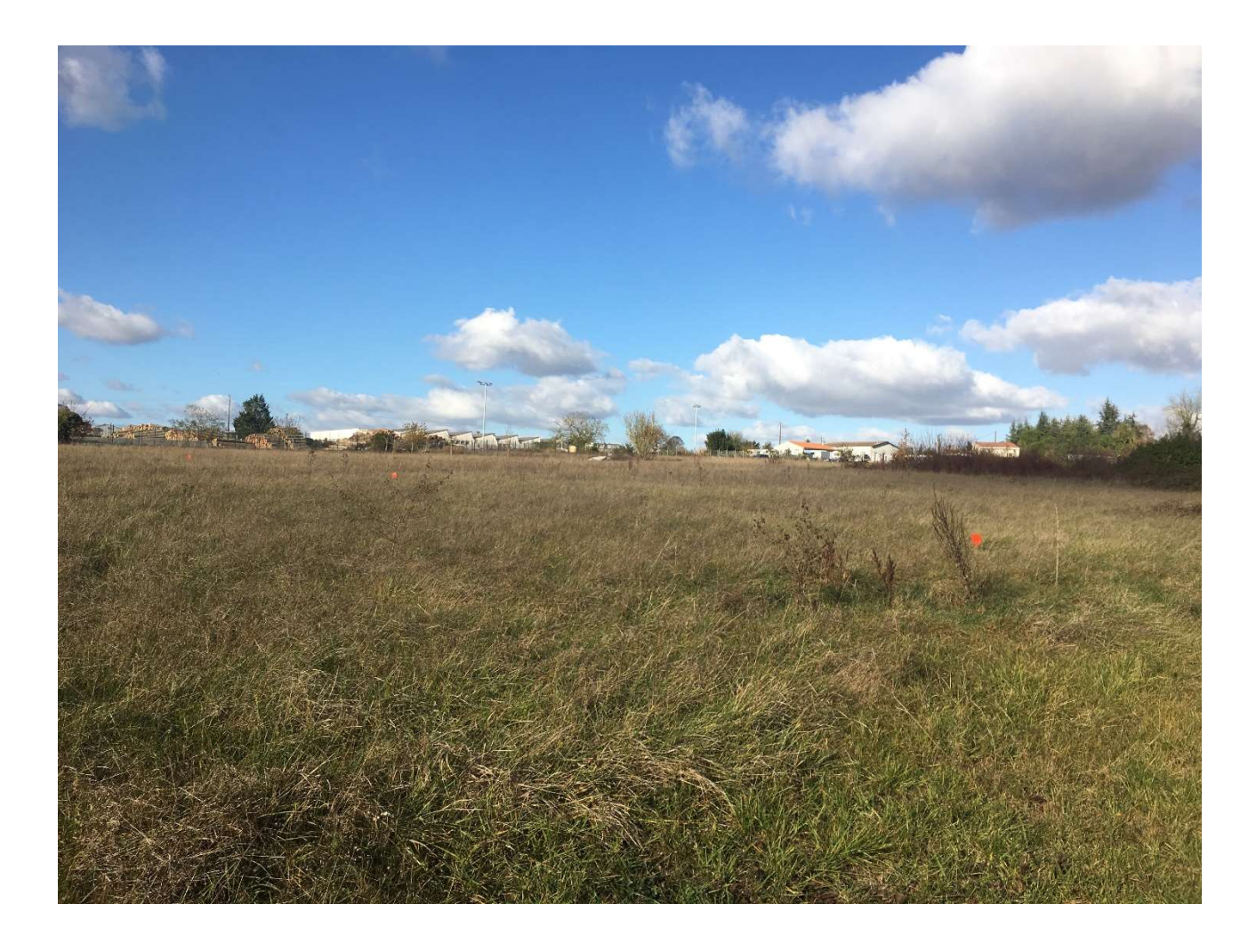

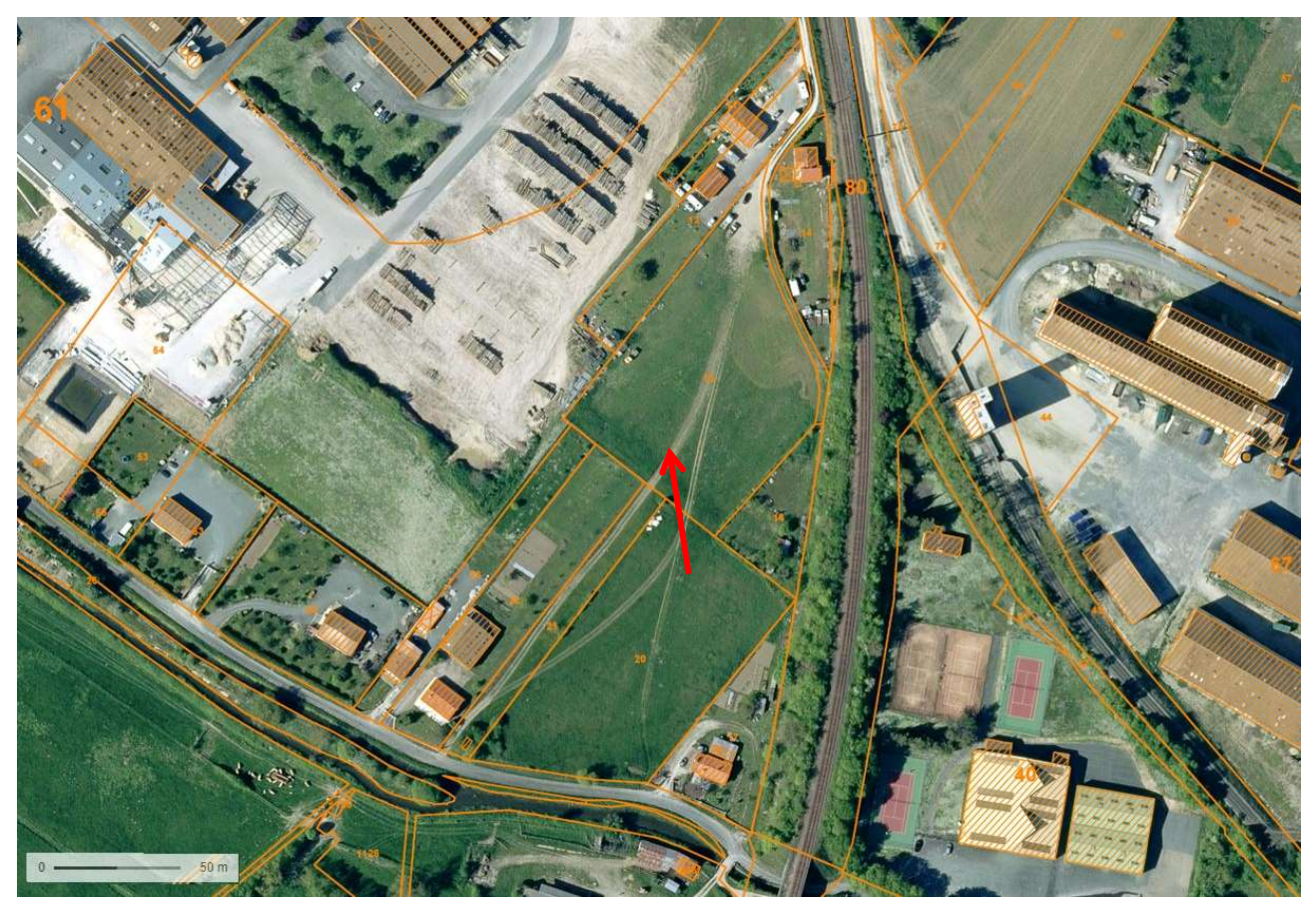

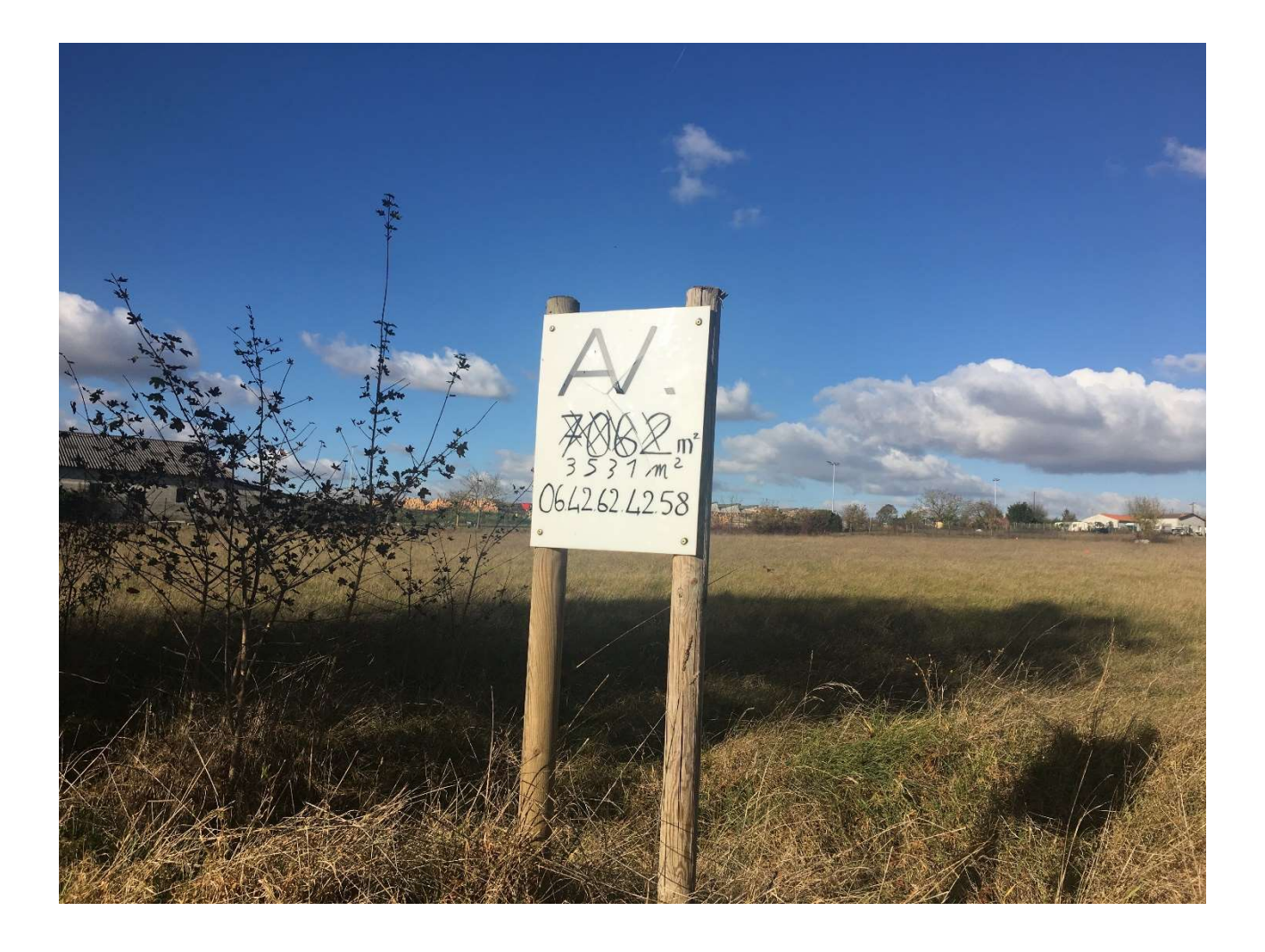

![](_page_21_Picture_1.jpeg)

# Plan de masse du projet

![](_page_22_Picture_1.jpeg)

# Plan de situation au 1/25 000

![](_page_23_Picture_1.jpeg)

# Plan de ZNIEFF

![](_page_24_Picture_1.jpeg)

# Plan de localisation des milieux potentiellement humides

![](_page_25_Picture_1.jpeg)

# Plan des ZSC - Directive habitats

![](_page_26_Picture_1.jpeg)

Source: www.infoterre.brgm.fr

# Plan des ZSC - Directive Oiseaux

![](_page_27_Picture_1.jpeg)

# Zone risques technologiques : installations classées

![](_page_28_Figure_1.jpeg)

Zone des Cavités souterraines abandonnées non minières non localisée

![](_page_29_Picture_1.jpeg)

![](_page_30_Picture_0.jpeg)

*DESCRIPTIF TECHNIQUE PROCESS FILTRATION SIMPLE*

![](_page_31_Picture_0.jpeg)

# SOMMAIRE

![](_page_31_Picture_14.jpeg)

![](_page_32_Picture_0.jpeg)

## **I- PREAMBULE**

#### 1.1 Respect des normes

#### • **Matériel proposé conforme** :

- Au décret n° 94-1117 du 20 décembre 1994, relatif aux prescriptions applicables aux crématoriums (J.O. du 24 décembre 1994).

- A l'arrêté du 29 décembre 1994 relatif à la hauteur de la cheminée des crématoriums et aux qualités maximales de polluants contenus dans les gaz rejetés à l'atmosphère (J.O. du 13 janvier 1995).

 - A la circulaire DGS / VS3 / N° 62 du 4 juillet 1995 relative aux prescriptions applicables aux crématoriums.

- A la réglementation du travail.

- Au projet de décret modifiant les rejets atmosphériques NOR: SASP1002049A // Version consolidée au 17 février 2010

 **- Arrêté du 28 janvier 2010** relatif à la hauteur de la cheminée des crématoriums et aux quantités maximales de polluants contenus dans les gaz rejetés à l'atmosphère NOR: SASP1002049A // Version consolidée au 17 février 2010

![](_page_33_Picture_0.jpeg)

### 1.1.1 Rejets atmosphériques

La filtration simple que nous proposons permet de garantir les valeurs maximales autorisées par l'arrêté ministériel du 28 janvier 2010.et de répondre avec des résultats inférieurs aux valeurs demandées

![](_page_33_Picture_108.jpeg)

### 1.1.2 Traitement et contrôle des fumées

#### Présentation générale du traitement des fumées

.

Le traitement des fumées proposé consiste en un traitement par voie sèche.

Il s'agit d'un traitement des fumées sur un filtre à bougies céramiques pour un four de crémation. Après l'injection d'un réactif neutralisant dans le flux gazeux, le filtre capte les poussières, le réactif en excès et le produit de réaction pour garantir la qualité des rejets à l'atmosphère.

![](_page_34_Picture_0.jpeg)

## **II- DESCRIPTION DES EQUIPEMENTS DE FILTRATION**

18  $\odot$ 16 t, ę, 본 1- Table d'introduction<br>2- Porte d'introduction  $\omega$ 2- Porte d'introduction<br>3- Chambre de crémat 3- Chambre de crémation<br>4- Chambre de post comb 4- Chambre de post combustion<br>5- Brûleur de crémation 5- Brûleur de crémation<br>6- Brûleur de post comb 6- Brûleur de post combustion<br>7- Porte de décendrage Porte de décendrage 9- Echangeur de chaleur avec décolmatage automatique 10- Aérosec 11- By-pass 13- Réacteur 14- Réservoir neutralisant 15- Filtre céramique 16- Extracteur 17- Cheminée 18- Trappes d'analyses 19- Echangeur à plaques (option)

Synoptique d'une installation «Filtration SIMPLE»

![](_page_35_Picture_0.jpeg)

#### **Principe de fonctionnement d'une ligne de filtration SIMPLE**

(Les repères correspondent au synoptique de l'installation en pages 5)

- Les gaz issus de la crémation, portés à 850°C avec un temps de séjour supérieur à 2 secondes et un taux d'oxygène contrôlé supérieur à 6%, sont conduits jusqu'au refroidisseur des gaz (repère 9) par le biais des gaines de postcombustion.
- Le refroidisseur de gaz (repère 9), couplé à un aéroréfrigérant (repère 10) permet d'abaisser la température des fumées à des valeurs comprises entre 140°C/160°C.
- EN OPTION, l'installation d'un échangeur à plaques (repère 19), de récupération des calories.
- Ce dispositif vient en appoint de la chaudière éventuellement installée sur le site.
- Il permet le réchauffage de l'eau du circuit de chauffage du crématorium.
- A la sortie du refroidisseur (repère 9),les gaz sont à une température comprise entre 140° C et 160° C, températures correspondant aux plages de réaction des produits de traitement.
- A ce stade, il est donc nécessaire d'injecter des réactifs pour abattre les polluants contenus dans les fumées à savoir :
	- Pour les gaz acides : HCL; S02; HF
	- Pour les métaux lourds et autres composés :HG ; Dioxines ; Furanes
- Le principe consiste à injecter un produit neutralisant (réactif adsorbant).
- Ce produit neutralisant, stocké dans une trémie séparée (repère 14), est dosé par une vis spécifique en fonction des besoins et injecté au travers un réacteur (repère 13).
- Le réacteur réalise un mélange intime entre le flux gazeux et le neutralisant pour abattre la pollution.
- Un filtre céramique (repère 15), est conçu de manière à piéger les poussières, les réactifs injectés dans les fumées et le produit de leur réaction.
- Le principe de fonctionnement du filtre est basé sur la constitution d'un « gâteau » sur les bougies céramiques (poussières et réactif).
- Le traitement des gaz de combustion, amorcé dans le réacteur et dans les gaines de fumées est ainsi complété au niveau du filtre pour obtenir des valeurs de rejets en adéquation avec la réglementation.
- Lorsque le « gâteau » filtrant présente une perte de charge trop importante (mesurée en continu), les bougies sont automatiquement décolmatées par une injection d'air à contre courant. Les poussières, les réactifs injectés et le produit de leur réaction accumulés sur les éléments sont récupérés dans la trémie du filtre. Une vis de reprise en pied de trémie achemine ces résidus vers un fût de stockage positionné en bout de vis.
- Un extracteur (repère 16), assure le maintien en dépression de l'ensemble de la ligne de filtration. Il permet l'évacuation des fumées ainsi traitées par la cheminée (repère 17).
- La cheminée (repère 17) est pourvue de l'ensemble des piquages réglementaires pour permettre au travers de ces trappes de prélèvement de réaliser le contrôle des rejets atmosphériques.

![](_page_36_Picture_0.jpeg)

#### 2.1 Le filtre céramique

- Le filtre est un élément essentiel du process pour garantir les valeurs de rejets atmosphériques imposées par la législation.
- Sa technologie est aussi un élément majeur dans la maitrise du risque incendie dans les installations de filtration.
- Réalisé en structure mécano-soudé parfaitement étanche pour permettre la réception des éléments filtrants.
- L'ensemble est soigneusement calorifugé pour éviter « les points froids » et les problèmes de corrosion en découlant.
- Il dispose, pour garantir son efficacité :
	- d'un système de réchauffage pour prévenir des risques de condensation en phase d'arrêt ou de redémarrage, permettant ainsi de limiter les risques de colmatage et la corrosion associée.
	- d'un mécanisme de nettoyage à air comprimé avec réservoir d'air, électrovannes et dispositif de commande automatique
	- de bougies céramiques (éléments filtrants) **d'une très grande résistance aux températures élevées (1600°C)**
	- d'un dispositif de stockage des résidus issus des crémations, en attente de transfert dans des fûts pour enlèvement.
- Une attention toute particulière a été portée au dispositif de maintien des bougies filtrantes.
- Ce dispositif assure une parfaite étanchéité entre les circuits fumées « sales » et les circuits fumées « propres ».
- Il permet, lors des séquences de décolmatage, d'assurer un excellent maintien des bougies pour éviter des chocs et des frottements éventuels entre les éléments filtrants ce qui, à court terme et de façon prématurée, conduirait à endommager de manière irréversible les bougies filtrantes.
- L'implantation des équipements sera prévue pour permettre un accès à la maintenance aisé au niveau des bougies filtrantes et leur dispositif de décolmatage

![](_page_37_Picture_0.jpeg)

Présentation de l'équipement filtration

-

![](_page_37_Picture_3.jpeg)

L'unité de filtration est dotée d'un dispositif de contrôle de la perte de charge du média filtrant.

### 2.1.1 Descriptif des filtres réfractaires haute température « standard »

- Le principe de filtration est basé sur des tubes filtrants à base d'une surface rigide conformément aux normes HEPA (filtres pour particules sous-microniques suspendues en l'air), développés pour des températures d'utilisation allant jusqu'à **1600°C.**
- Les dimensions disponibles permettent une adaptation optimisée suivant les volumes de gaz à traiter.
- La haute technicité des matériaux utilisés procure une excellente qualité de filtration et une régénération optimale.
- Les résultats obtenus au niveau des émissions de poussières à la sortie du filtre sont inférieurs à 1mg/m3.

Les matériaux choisis offrent une résistance maximale à haute température sans nuire à l'efficacité de filtration et à la perte de charge du système.

**Produit incombustible, anti-étincelles et à l'épreuve du feu** 

Les substances poreuses de faible densité, constituées de fibres et de minéraux granulaires à liens inorganiques, résistent à des températures qui dépassent largement les températures rencontrées dans les applications pratiques courantes.

![](_page_38_Picture_0.jpeg)

- Les éléments en forme de bougie monolithe et les tubes de grande taille sont autoporteurs, ne nécessitent pas de cage métallique et sont fabriqués avec ou sans brides pour des configurations verticales.
- Ces filtres présentent **une résistance élevée aux chocs thermiques** et peuvent être régénérés à haute pression par nettoyage à jet d'air comprimé inversé.
- Tous les éléments de filtres « FIREFLY » peuvent être combinés à des agents réactifs pour recueillir des gaz acides et des dioxines, et pour affecter l'agglomération des particules dans le but d'améliorer les caractéristiques de filtres de surface.

Ces filtres sont capables de résister à des conditions extrêmes de température et d'attaque chimique. Des éléments rigides sélectionnés pour une durée de vie plus longue avec une efficacité de **Filtration supérieure à 99,99%.** 

#### 2.2 Le By-pass filtre

![](_page_38_Picture_7.jpeg)

- Permet d'isoler le filtre pour éviter le point de rosée au démarrage de l'installation.
- Vanne isolement pneumatique type guillotine parfaitement étanche empêchant les gaz non traités de s'échapper directement à l'atmosphère en cours de fonctionnement.
- Système d'ouverture et de fermeture entièrement automatique, contrôlé par fin de course avec retour de position au niveau du système de contrôle-commande.